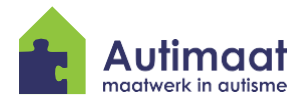

Autimaat maakt gebruik van Cryptshare. Cryptshare is een online programma waarmee via een veilige lijn gegevens uitgewisseld kunnen worden.

## **Inhoud van deze handleiding:**

- 1. U heeft een veilige e-mail van ons ontvangen<br>2. U wilt een veilige e-mail naar ons sturen
- 2. U wilt een veilige e-mail naar ons sturen

## **U heeft een veilige e-mail van ons ontvangen**

U heeft van Autimaat een e-mail ontvangen welke is versleuteld. Met het wachtwoord dat u van de medewerker van Autimaat heeft ontvangen, kunt u de e-mail openen.

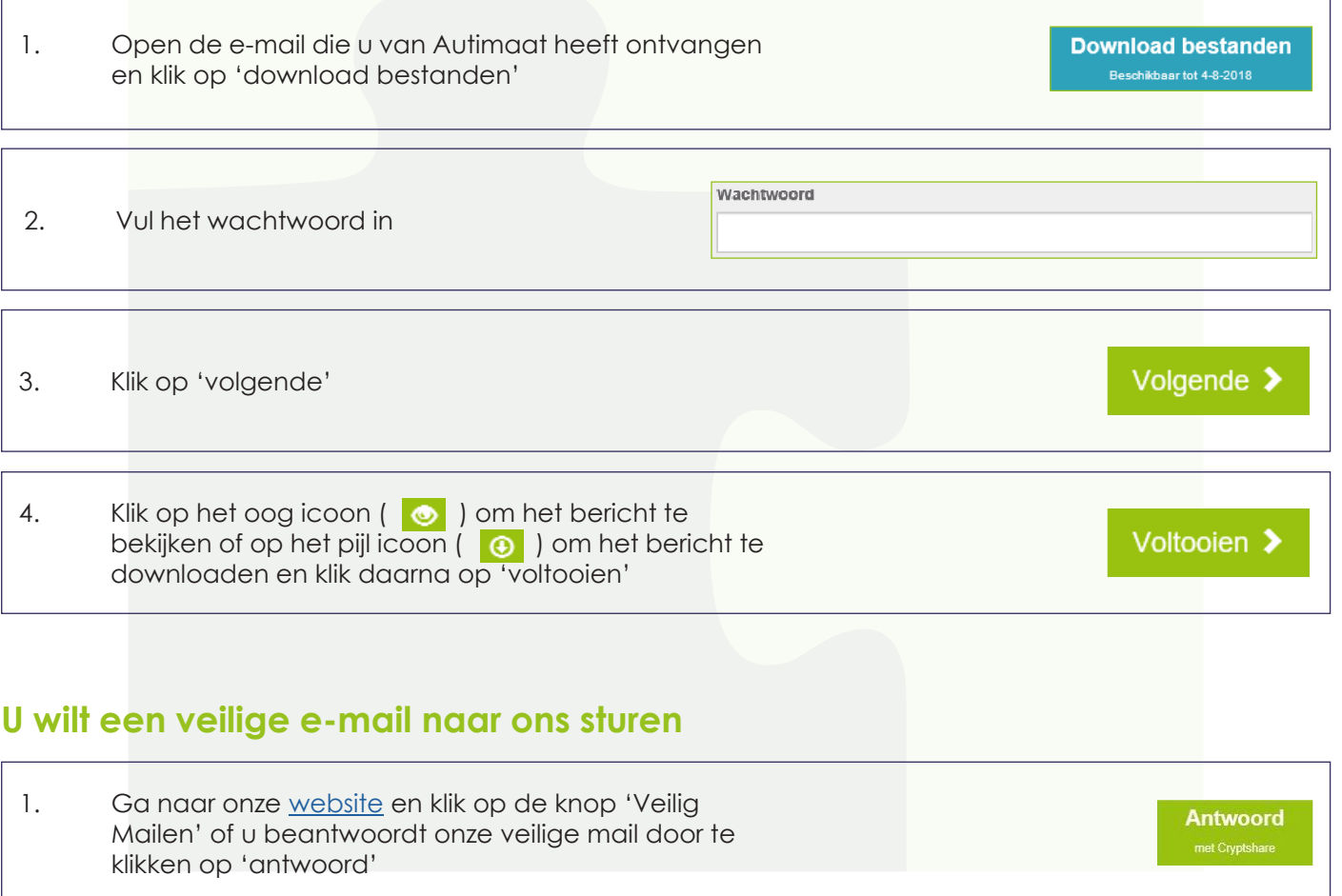

2. Klik nu op 'verzenden'

 $\circlearrowleft$ 

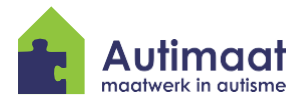

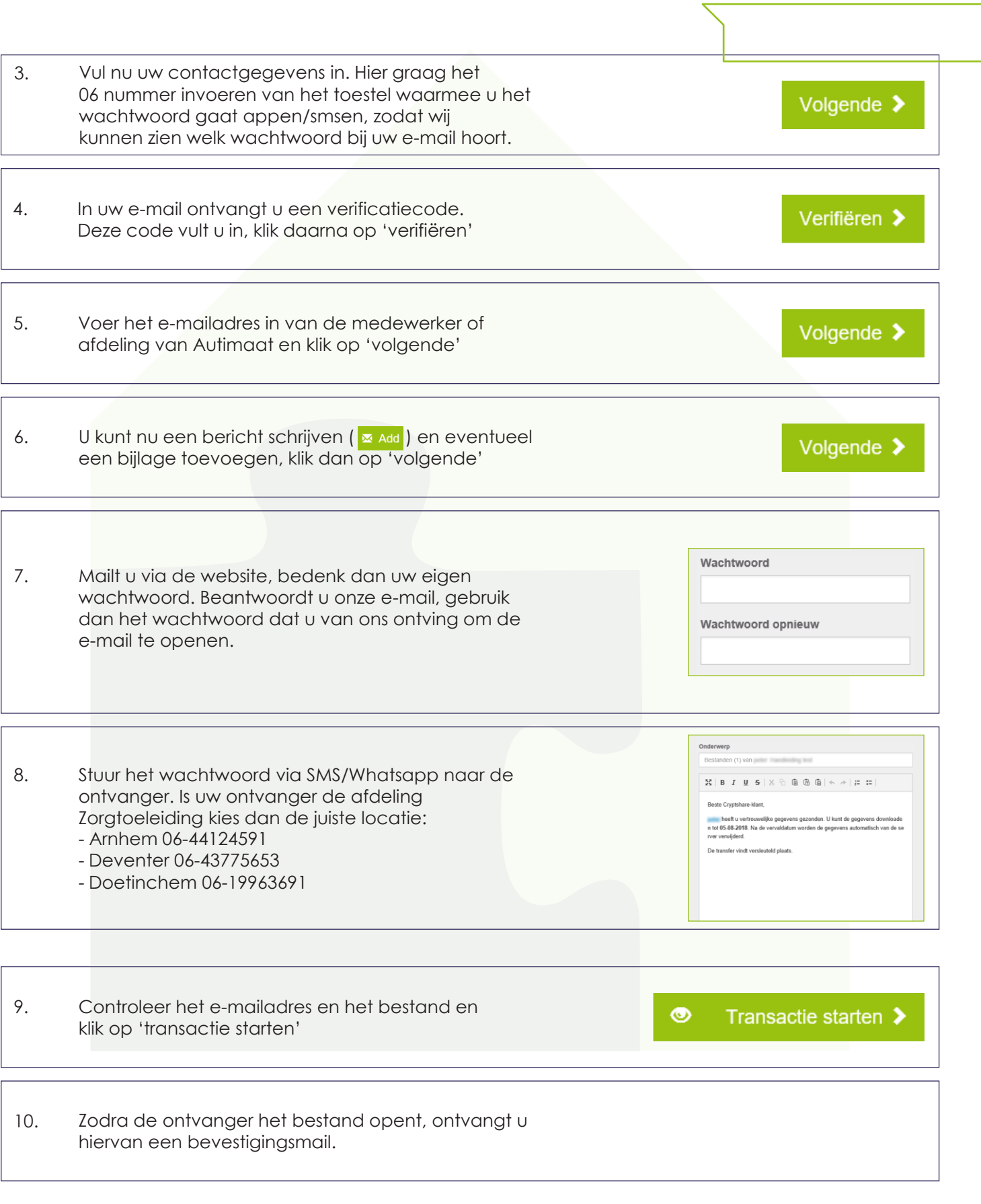